PAddr = &Addr: hErr=AdsGetLocalAddress(Paddr); if( $nErr$ ) MessageBox("Error:AdsGetLocalAddress"); Paddr一>port=801;//建立连接,这足固定的客户端口(801) (5)读取TwinCAT PLC数据 用到三个函数: AdsSyncReadWriteReq//取得对应的PLC变量的句柄 AdssyncReadReq//根据句柄读取变量的值 AdsSyncWriteReq//根据句柄设定变量的值

### 4应用实例

运用混合编程来实现对水位的控制。在 TwinCAT PLC 程 序里定义输入输出变量:

PROGRAM MAIN VAR\_INPUT Inputl AT%IWl:INT;//实际液位的采样 END\_VAR VAR\_OUTPUT Outputl AT%Qwl:INT;//阀门输出控制量 END—VAR 在VC++里面定义相同的变量: char Inputl  $[$   $]$  = {"MAIN. Inputl" }; char Output $1 \rceil = \{$  "MAIN. Output1"  $\}$ ; 端口初始化,头文件的添加,按照上面的步骤进行就可以 了,重要的是对数据的读写操作。 读取与PLC对应的数据: void CPIDControlDlg::ReadData(char addr[],short&data) { char temp $[20]$ ; strcpy(temp, addr); nErr = dsSyncReadWriteReq(pAddr,ADSIGRP\_SYM\_ HNDBYNAME,0x0,sizeof(iHdlVar), &iHdlVar,sizeof(temp),temp); nErr = AdsSyncReadReq (pAddr, ADSIGRP \_ SYM \_ VALBYHND,iHdlVar,sizeof(data),&data);

,

```
void CPIDControlDlg:: WriteData (char addr [], short
data)
```
### $\mathbf{I}$

char temp $[20]$ ;

```
strepy(temp, addr);
```
nErr=dsSyncReadWriteReq(pAddr,ADSIGRP—SYM— HNDBYNAME,0xO,sizeof(iHdlVar),

&iHdlVar,sizeof(temp),temp);

hErr=AdsSyncWriteReq(pAddr,ADSIGRP—SYM—VAL广 BYHND,iHdlVar,sizeof(data),&data);

### }

控制界面,实时曲线,PID控制算法都由VC++编写程序 来实现,而对现场设备的实时数据的采集与实施控制则通过 TwinCAT来进行控制。

实验运行的结果如图 1 所示。

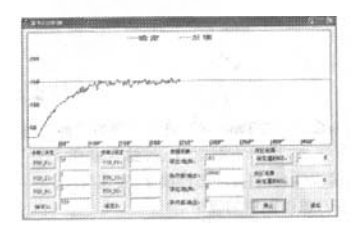

图1实验结果

### 5小结

如何最大限度地利用现有软件开发平台,尤其是跨平台 的综合运用,这将是工程技术人员值得思考的问题。充分高效 地利用不同软件平台各自的优势,势必能有效缩短开发周期, 提高系统性能,这对于工程项目的控制设计具有很大的帮助 意义。本文针对一阶水位进行实时控制,对广大工程技术人员 运用 TwinCAT PLC 结合 VC + + 开发提供了基本的办法,具有 一定的帮助。口

#### 参考文献

- [1]王周益,刘继兴,柳长安.VC++与MATLAB混合编程研究 及开发实例[J].计算机应用研究,2006(5):154—155.
- [2] 华中平,张立. TwinCAT 在电梯式立体车库中的应用[J]. 工 业控制计算机,2006(5):6—8.
- [3]德国倍福电气有限公司.TwinCAT PLC编程手册[M].北京: 德围倍福电气有限公司北京代表处,2005.

作者简介:郑士富(1964—),副教授,主要从事控制理论与控制工程的 研究;彭铭(1978一),在读硕士研究生,主要从事过程控制、模糊控制 的研究。 收稿日期:2007—1l—12

文章编号:1671-1041(2008)03-0110-03

将 PID 计算出的数送给 PLC:

# 基于 MATLAB 和单片机的数字滤波器的设计

## 郝宝根

### (天津工业大学,天津300160)

摘要:本文从MATLAB和单片机的角度。实现了数字低通滤波器的设 计。本设计搭建了以单片机为核心的硬件电路。通过MATLAB工具箱 来设计数字低通滤波器。得到滤波器的系数。而后在单片机中编写汇编 程序,用Proteus实现信号的仿真。

关键词:FIR滤波器;MATLAB;Proteus仿真:单片机 中图分类号:TP274+.2 文献标识码:B

近些年,数字信息处理技术得到了快速发展。现如今,数 字信号处理在通信与信息系统、信号与信息系统、自动控制、雷 达、军事、航空航天、医疗和家用电器等众多领域得到了广泛的 应用。在数字信号处理应用中,数字滤波器占有十分重要的地 位并已获得广泛应用。其中有限脉冲响应(Finite Impulse Re sponse)数字滤波器能够提供线性相位特性,经常应用于语音

110 EIC Vol. 15 2008 No. 3

欢迎光临本刊网站 http://www.eic.com.cn

## 仪器仪表用户

和数据传输中。FIR数字滤波器具有稳定性强、线性相位响 应、精度高、实现结构简单以及噪声较容易控制等优点。[1]本 文设计的是一种FIR I型数字低通滤波器,可以用在心电监测 系统中,滤除150Hz以上信号。

### 1设计思路

本文要设计的滤波器是有限冲激响应的低通滤波器,采 样频率是1000Hz,通带频率150Hz,截止频率是200Hz,31阶低 通FIR滤波器。

数字滤波器的设计方法有很多种,本文利用 MATLAB 和 高性能的单片机对数字滤波器进行了设计。利用 Matlab 的信 号处理工具箱完成了滤波器的设计,并对其进行了频谱分析; 然后在单片机中进行汇编语言的编程,调试成功后,利用Pro· teus实时动态仿真单片机,并实时地观测到仿真结果。图1为 数字滤波器的原理框图。

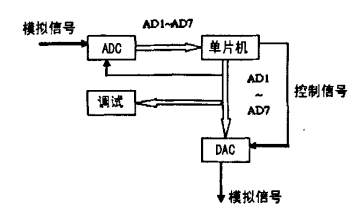

图1 原理框图

在图1中,各部分的作用及所采用的器件为:

(1)ADC:将上一级的模拟信号转化为数字信号,送入下 一级。

本次设计采用的器件是ADC0808数据采集器,它是一种 CMOS类型的单片集成电路,包含一个8位的模拟到数字的转 换器,8通道的复用器和兼容的微控制器逻辑单元。这种8位 的模拟/数字转换器运用连续的近似值来做转换。这个转换 器采用阻抗断路器稳定比较器,将模拟电压输入值分为256个 等级,此外还包含了一个连续近似值的寄存器。8通道的复用 器可以直接访问8个模拟信号端中的任何一个。复用器地址 输入锁存、解码和 TTL 三态输出可以十分容易的提供微控制 器的接口。 $[2]$ 

(2)单片机:单片机从ADC获得数字信号,在单片机程序 中实现 FIR 滤波器, 对信号进行滤波, 再将滤波后的结果输 入DAC。

本次设计中所采用的CPU为ATMEL公司生产的8位 FLASH 单片机系列中的 AT89C52。AT89C52 是一种低功耗/ 低电压、高性能的8位单片机,它是ATMEL公司在AT89C51 的基础上,存储容量、定时器和中断能力等得到改进的 型号 $2^{[3]}$ 

(3)DAC:将从单片机得到的滤波后的数字信号,转变为 模拟信号,送入下一级。

本次设计采用的是 DAC0808 数模转换器。[2]

#### 2 用 MATLAB 设计 FIR 滤波器

用MATLAB设计FIR滤波器有很多方法,包括窗函数方 法、多带方法、最小二乘法、任意响应法和余弦法等。本文采用 的是窗函数法。窗函数法设计线性相位FIR滤波器步骤如下:

(1)确定数字滤波器的性能要求,临界频率(∞。),滤波器 单位脉冲响应长度Ⅳ。

(2)根据性能指标的要求,合理选择单位脉冲响应  $h(n)$ 的奇偶对称性,从而确定合理频率响应 $H_d(e^{i\omega})$ 的幅频特性和 相频特性。

(3) 求理想单位脉冲响应 $h_d(n)$ ,在实际计算中,可对 $H_d$ 

(e<sup>te</sup>) 按 M(M 远大干 N)点等距离采样,并对其求 IDFT 得到  $h_u(n)$ , $h_u(n)$ 代替 $h_u(n)$ 。

(4) 选择适当的窗函数  $ω(n)$ , 根据  $h(n) = h<sub>a</sub>(n)$  ω(n) 求所需设计的FIR滤波器单位脉冲响应。

(5) 求 H (e"),分析其幅频特性, 若不满足要求, 可适当 改变窗函数形式或长度N,重复上述没计过程,直到得到满意 的效果。

窗函数的傅氏变换 W (e")的主瓣决定了 H (e")在通带 和阻带范围内波动幅度。<sup>[4]</sup> 图 2 为在 MATLAB 中设计数字低 通滤波器的界面。

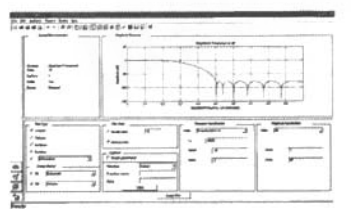

图2 FIR滤波器的设计界面

FIR滤波器的参数设置为:

(1)模块选择:本设计实现的是一个数字低通滤波器,故 在Filter Type中选择Lowpass,在Design Method中选择FIR,由 于本滤波器是利用窗函数设计的,故在FIR中选择Window。

(2)归一化后的通带和阻带的设置:本次设计的滤波器是 有限冲激响应的低通滤波器,采样频率是1000Hz,通带频率 150Hz,截止频率是200Hz,通带衰减是1,阻带衰减为60的31 阶低通FIR滤波器。根据条件,归一化后,通带wpass为0.15, 阻带 wstop  $\not\!\!10.2$ 。

### 3 程序流程图

本设计中单片机内部程序的总流程图如图3所示。

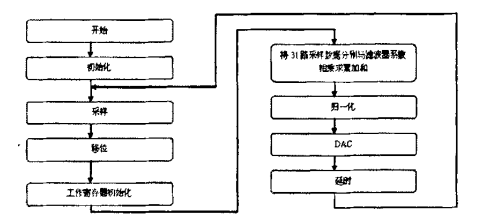

图3 总流程图

为使它能成功地完成预期的功能,采样部分和相乘累加 求和部分也分别设计了流程图,编写了程序。

### 4 Protues 仿真结果

本设计利用Proteus软件来仿真单片机的运行。Proteus是 一个可仿真和制板的软件,主要包含ARES和ISIS两个都份。 ARES 的主要功能是制作 PCB 线路板。ISIS 的主要功能是制作 原理图和仿真,ISIS是目前比较流行的用于电路仿真软件,它 不但支持模拟电路仿真,而且还能支持目前非常流行PIC、51、 AVR、ARM等单片机及其外围电路的仿真。ISIS最大的特点是 可以实时动态仿真单片机实时观测到结果。[5] 本设计利用 Proteus动态仿真单片机,可以实时看到仿真结果。

根据参数设置和流程图编写 FIR 低通滤波器程序, 在 proteus上进行仿真调试运行,利用观察窗口可以看到如图4的 结果。

本设计是将 CH1 通道介入的输入信号进行滤波,滤波结 果从CH2输出,从图中可以得出,输入信号的低频部分通过了 滤波器,而高频部分则成功的被滤除掉,成功地实现了滤波。

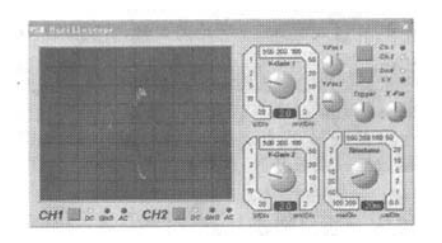

图4 proteus仿真结果

### 5 结束语 ·

本文通过运用 MATLAB 和单片机的相关知识,成功地实 现了数字低通滤波器的设计。数字滤波器的优点在于精度 高、可靠性高、灵活性高,便于大规模集成,很容易实现准确的 线性相位的滤波器响应。随着大规模集成技术进一步发展,

文章编号:1671—1041(2008)03一0112—02

它将更广泛的应用到各个领域中去。口

### 参考文献

- [1]刘顺兰.吴杰编著.数字信号处理.西安:西安电子科技大学出 版社,2003.
- [2]徐建军.MCS一51系列单片机应用及接口技术.北京:人民邮 电出版社,2003.
- [3] 王幸之,钟爱琴,王雷,王闪. A189 系列单片机原理与接口技 术.北京:航空航天大学出版社。2004.
- [4]范影乐,杨胜天,李轶.MATLAB仿真应用详解.北京:人民邮 电出版社,2001.
- [5]王海文,周欢喜.用Proteus实现51单片机的动态仿真调试. 科技经济市场,2007,(6)

作者简介:郝宝根(1984一)。男,天津工业大学本科生。主要研究方向: 电子信息工程。 收稿日期:2008—01—28(8033)

# 交直流大电流自动测量系统研制

## 苏番

(92493部队89分队,辽宁葫芦岛125000)

摘要:本文介绍了采用双线圈补偿电流检测装置的交直流电流自动化 测量系统。简述了其基本原理。分析了整套测量系统的测量不确定度。 介绍了实现系统自动化测量系统的软件设计。系统的电流测量范围为 0~600A,测量不确定度为5×10<sup>-4</sup>。

### 关键词:双线圈补偿;自动化测量系统;虚拟仪器技术 中图分类号:TB971文献标识码:B

### 1 引言

各领域直流大电流设备不断增多,这些没备的电流鼍值 覆盖几十安培乃至几百安培不等,对这些设备的量值进行准 确测量十分重要。一些发达国家的国家计量机构和国外一些 著名的校准实验室已经建立了比较全面的电流计量基准、标 准体系。而我国目前直流大电流的计量能力无论从电流量值 范围,还是从计量准确度来看都不能满足这些需要。因此,迫 切需要研制大电流测试标准及检定系统。

### 2测量原理

交直流电流自动化测量系统的设计思想是:利用计算机 数字技术和模拟电子元件的最新发展和电流测试技术的新水 平实现对600A电流的测试。

本系统原理框图如图1所示。

交直流电流检测装置采用双线圈补偿零磁通检测技术进 行设计。电流检测装置的采样信号经过电子电路处理后,转 换为与被测电流成线性关系的测试信号,经过高精度采样电 路传给计算机上运行的测试软件构成600A电流的测量系统。 2.1双线圈补偿电流检测装置的研制

## 为满足本课题的设计要求,需要电流传感器的指标达到 万分之一,甚至更高。常用电阻传感器在600A电流时,热效 应和温度影响太大,而霍尔传感器的长期稳定度只在千分之 一左右,温度系数约万分之一,不能满足上述领域的使用要 求。本系统利用新的零磁通检测技术,采用双探测线圈,构成 了零磁通检测器,消除调制波在被测线圈上产生感应电流而 影响被测电流的现象,在理想情况下,使得两线圈上的调制信

号在被测线罔上产生的感应电流大小相等、方向相反而抵消。 基于零磁通电流检测原理设计该双线圈电流检测装置, 其原理图如图2所示。

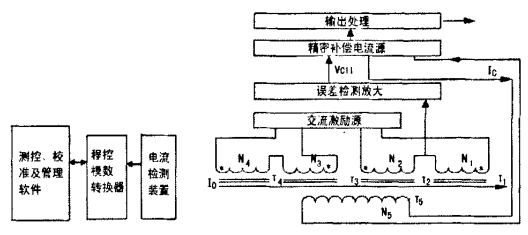

图1 系统原理框图 图2 电流检测装置的原理图

该双线圈电流榆测装置主要由4只高导磁率、磁特性一致 的磁环以及相应的处理单元电路组成。其中,Ic是由高精度 参考电流源提供的;N ~ N 分别是绕在 4 只磁环上的激励绕 组, N<sub>5</sub> 是绕在4只磁环上的补偿绕组。

该装置的基本原理由上面分析可知,交流激励源提供两 组相位相差90°的电压 $V(t)$ 激励  $N_1 \sim N_4$ , 并维持磁芯  $T_1 \sqrt{T_2}$ 上产生磁通为零。当被测直流电流 L。流经探头时,在磁芯 T.、 咒上产生直流磁通,该磁通产生的误差,利用检波及误差处理 后,转化为一直流误差电压信号 Vg,,此信号经放大后控制精密 补偿电流源产生补偿电流 $I_c$ ,反馈到补偿线圈 $N_3$ ,以抵消由 $I_0$ 在磁芯 T1、T2 上产生的磁通,使直流磁通 BO→O,从而使检波 及误差放大电路输出的误差信号减小,结果使  $I_0, I_c$  在磁芯  $T_1, T_2$ 上产生的磁通量达到平衡,即: $I_0 = N_5 \times I_c$ 。图 2 的输出 处理单元将平衡后的补偿电流信号转换放大为与被测大电流 成线性的电流信号,作为标准的反馈信号,本装置对应0~ 600A的被测电流产生0~400mA的反馈电流,解决了高精度 大电流标准研制的一个关键性问题。

#### 2.2 程控模数转换器

双线圈补偿电流检测装置产生的模拟信号经高精度程控 模数转换器实时采集,送入计算机进行数据处理存储。

112 ElC Vol。15 2008 No.3

欢迎光临本刊网站 http://www.eic.com.cn

# [基于MATLAB和单片机的数字滤波器的设计](http://d.g.wanfangdata.com.cn/Periodical_yqybyh200803065.aspx)

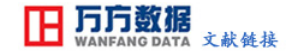

作者. [郝宝根](http://s.g.wanfangdata.com.cn/Paper.aspx?q=Creator%3a%22%e9%83%9d%e5%ae%9d%e6%a0%b9%22+DBID%3aWF_QK) 作者单位: [天津工业大学,天津,300160](http://s.g.wanfangdata.com.cn/Paper.aspx?q=Organization%3a%22%e5%a4%a9%e6%b4%a5%e5%b7%a5%e4%b8%9a%e5%a4%a7%e5%ad%a6%2c%e5%a4%a9%e6%b4%a5%2c300160%22+DBID%3aWF_QK) 刊名: [仪器仪表用户](http://c.g.wanfangdata.com.cn/periodical-yqybyh.aspx) 英文刊名: [INSTRUMENTATION CUSTOMER](http://c.g.wanfangdata.com.cn/periodical-yqybyh.aspx) 年,卷(期): 2008,15(3) 引用次数: 1次

# 参考文献(5条)

- 1[.刘顺兰](http://s.g.wanfangdata.com.cn/Paper.aspx?q=Creator%3a%22%e5%88%98%e9%a1%ba%e5%85%b0%22+DBID%3aWF_QK)[.吴杰](http://s.g.wanfangdata.com.cn/Paper.aspx?q=Creator%3a%22%e5%90%b4%e6%9d%b0%22+DBID%3aWF_QK) [数字信号处理](http://d.g.wanfangdata.com.cn/ExternalResource-yqybyh200803065%5e1.aspx) 2003
- 2[.徐建军](http://s.g.wanfangdata.com.cn/Paper.aspx?q=Creator%3a%22%e5%be%90%e5%bb%ba%e5%86%9b%22+DBID%3aWF_QK) [MCS-51系列单片机应用及接口技术](http://d.g.wanfangdata.com.cn/ExternalResource-yqybyh200803065%5e2.aspx) 2003
- 3[.王幸之](http://s.g.wanfangdata.com.cn/Paper.aspx?q=Creator%3a%22%e7%8e%8b%e5%b9%b8%e4%b9%8b%22+DBID%3aWF_QK)[.钟爱琴](http://s.g.wanfangdata.com.cn/Paper.aspx?q=Creator%3a%22%e9%92%9f%e7%88%b1%e7%90%b4%22+DBID%3aWF_QK)[.王雷](http://s.g.wanfangdata.com.cn/Paper.aspx?q=Creator%3a%22%e7%8e%8b%e9%9b%b7%22+DBID%3aWF_QK)[.王闪](http://s.g.wanfangdata.com.cn/Paper.aspx?q=Creator%3a%22%e7%8e%8b%e9%97%aa%22+DBID%3aWF_QK) [AT89系列单片机原理与接口技术](http://d.g.wanfangdata.com.cn/ExternalResource-yqybyh200803065%5e3.aspx) 2004
- 4[.范影乐](http://s.g.wanfangdata.com.cn/Paper.aspx?q=Creator%3a%22%e8%8c%83%e5%bd%b1%e4%b9%90%22+DBID%3aWF_QK)[.杨胜天](http://s.g.wanfangdata.com.cn/Paper.aspx?q=Creator%3a%22%e6%9d%a8%e8%83%9c%e5%a4%a9%22+DBID%3aWF_QK)[.李轶](http://s.g.wanfangdata.com.cn/Paper.aspx?q=Creator%3a%22%e6%9d%8e%e8%bd%b6%22+DBID%3aWF_QK) [MATLAB仿真应用详解](http://d.g.wanfangdata.com.cn/ExternalResource-yqybyh200803065%5e4.aspx) 2001
- 5[.王文海](http://s.g.wanfangdata.com.cn/Paper.aspx?q=Creator%3a%22%e7%8e%8b%e6%96%87%e6%b5%b7%22+DBID%3aWF_QK)[.周欢喜](http://s.g.wanfangdata.com.cn/Paper.aspx?q=Creator%3a%22%e5%91%a8%e6%ac%a2%e5%96%9c%22+DBID%3aWF_QK) [用Proteus实现51单片机的动态仿真调试\[](http://d.g.wanfangdata.com.cn/Periodical_kjjjsc200706006.aspx)期刊论文]-[科技经济市场](http://c.g.wanfangdata.com.cn/periodical-kjjjsc.aspx) 2007(6)

## 相似文献(10条)

1.学位论文 [王君安](http://s.g.wanfangdata.com.cn/Paper.aspx?q=Creator%3a%22%e7%8e%8b%e5%90%9b%e5%ae%89%22+DBID%3aWF_XW) [软件无线电中FIR滤波器的Matlab设计及FPGA实现](http://d.g.wanfangdata.com.cn/Thesis_Y935020.aspx) 2006

 软件无线电作为一种新的无线通信概念和体制,近年来随着3G标准的提出,日益受到国内外相关通信厂商的重视。尤其是基于软件无线电和智能天 线技术的TD-SCDMA作为通信史上第一个"中国标准",有望扭转多年来我国移动通信制造业的被动局面,是实现信息产业腾飞的一个绝好机会。软件无 线电使得通信体制具有很好的通用性、灵活性和可配置性,并使系统互联和升级变得容易。本文以软件无线电中的FIR滤波器为线索,贯穿了信号重构、 多抽样率信号处理、积分梳状滤波器等理论分析,重点阐释了FIR滤波器的设计方法及滤波器的FPGA实现等技术问题。 本文首先针对软件无线电中 的多抽样率信号处理理论进行了讨论和分析。讨论了软件无线电中如何实现整数倍抽取、整数倍内插、分数倍抽样率变换,并分析了网络结构的等效变 换、多相滤波及积分梳状滤波器的设计理论。 紧接着重点阐述了软件无线电中FIR滤波器的设计理论,包括窗函数法、频率抽样法及等纹波法。分 析了各种设计方法所能达到的性能指标及优缺点,并结合工程实例给出了相关的Matlab程序。并对FIR滤波器结构的选择及系数字长的确定等问题进行了 分析。此外,也介绍了在Matlab进行辅助设计时一些常用函数和命令的用法。 本文选用FPGA来实现中频软件无线电,FPGA与参数化ASIC、DSP比较 有很多优势,它不但在功耗、体积、成本方面优于参数化ASIC、DSP,而且处理效率高、现场可编程性能良好。不同于DSP的单流处理方式,FPGA是多流 并行处理,这种处理方式使FPGA能完成DSP难以实现的许多功能。在简单介绍了FPGA的一般原理,以及FPGA设计中的关键技术和在信号处理中的设计原则 以后, 重点介绍了FIR滤波器的FPGA实现方法。提出了分布式算法、加法器网络法以及分段FIFO等实现方法。最后, 提出了一种QuartusII与MATLAB联合 仿真的方法。此方法能够直观的检验滤波器的滤波效果,提高设计效率。并结合工程实例详尽的介绍了FIR滤波器的设计开发流程。

2.期刊论文 [梁静](http://s.g.wanfangdata.com.cn/Paper.aspx?q=Creator%3a%22%e6%a2%81%e9%9d%99%22+DBID%3aWF_QK) [数字FIR滤波器的MATLAB设计和仿真](http://d.g.wanfangdata.com.cn/Periodical_xdjx200306037.aspx) [-现代机械](http://c.g.wanfangdata.com.cn/periodical-xdjx.aspx)2003(6)

 本文介绍了数字滤波器的设计基础及用频率取样法设计FIR滤波器的方法,运用MATLAB语言实现了低通滤波器的设计以及用Simulink仿真实现其具体 结构.

3.期刊论文 [杨大柱](http://s.g.wanfangdata.com.cn/Paper.aspx?q=Creator%3a%22%e6%9d%a8%e5%a4%a7%e6%9f%b1%22+DBID%3aWF_QK) [MATLAB环境下FIR滤波器的设计与仿真](http://d.g.wanfangdata.com.cn/Periodical_dzjsyy200609035.aspx) [-电子技术应用](http://c.g.wanfangdata.com.cn/periodical-dzjsyy.aspx)2006,32(9)

 数字滤波技术是数字信号处理的一个重要组成部分,滤波器的设计是信号处理的核心问题之一.根据FIR滤波器的原理,提出了FIR滤波器的窗函数设计 法,并对常用的几种窗函数进行了比较.给出了在MATLAB环境下,用窗函数法设计FIR滤波器的过程和设计实例.仿真结果表明,设计的FIR滤波器的各项性能 指标均达到了指定要求,设计过程简便易行.该方法为快速、高效地设计FIR滤波器提供了一个可靠而有效的途径.

4.期刊论文 [潘永才.](http://s.g.wanfangdata.com.cn/Paper.aspx?q=Creator%3a%22%e6%bd%98%e6%b0%b8%e6%89%8d%22+DBID%3aWF_QK)[王子旭.](http://s.g.wanfangdata.com.cn/Paper.aspx?q=Creator%3a%22%e7%8e%8b%e5%ad%90%e6%97%ad%22+DBID%3aWF_QK)[游治.](http://s.g.wanfangdata.com.cn/Paper.aspx?q=Creator%3a%22%e6%b8%b8%e6%b2%bb%22+DBID%3aWF_QK)[黄汉华.](http://s.g.wanfangdata.com.cn/Paper.aspx?q=Creator%3a%22%e9%bb%84%e6%b1%89%e5%8d%8e%22+DBID%3aWF_QK)[傅俊菁](http://s.g.wanfangdata.com.cn/Paper.aspx?q=Creator%3a%22%e5%82%85%e4%bf%8a%e8%8f%81%22+DBID%3aWF_QK) [数字FIR滤波器的MATLAB设计](http://d.g.wanfangdata.com.cn/Periodical_bdtjs200108015.aspx) [-半导体技术](http://c.g.wanfangdata.com.cn/periodical-bdtjs.aspx)2001,26(8) 介绍了数字滤波器的设计基础和利用窗函数设计FIR滤波器的方法,运用MATLAB语言实现了带阻和低通FIR滤波器的设计与仿真。

5.期刊论文 [陈长秀.](http://s.g.wanfangdata.com.cn/Paper.aspx?q=Creator%3a%22%e9%99%88%e9%95%bf%e7%a7%80%22+DBID%3aWF_QK)[樊建海](http://s.g.wanfangdata.com.cn/Paper.aspx?q=Creator%3a%22%e6%a8%8a%e5%bb%ba%e6%b5%b7%22+DBID%3aWF_QK) [基于Matlab的FIR滤波器的设计](http://d.g.wanfangdata.com.cn/Periodical_zongc200808118.aspx) [-总裁](http://c.g.wanfangdata.com.cn/periodical-zongc.aspx)2008(8)

 传统的数字滤波器设计主要依靠理论公式推导,得出相关参数,而对利用这些参数设计的滤波器的真实效果没有感性认识,从而无法对参数进行进一步 优化.针对上述情况,提出了一种使用Matlab实FIR(有限冲击响应)滤波器的设计方案,结合实例介绍了滤波器的设计流程,给出了设计步骤的一般步骤.此 方法便于优化设计参数,提高设计效率和成功率.

6.期刊论文 [李寿柏.](http://s.g.wanfangdata.com.cn/Paper.aspx?q=Creator%3a%22%e6%9d%8e%e5%af%bf%e6%9f%8f%22+DBID%3aWF_QK)[胡业林.](http://s.g.wanfangdata.com.cn/Paper.aspx?q=Creator%3a%22%e8%83%a1%e4%b8%9a%e6%9e%97%22+DBID%3aWF_QK)[LI Shou-Bai.](http://s.g.wanfangdata.com.cn/Paper.aspx?q=Creator%3a%22LI+Shou-Bai%22+DBID%3aWF_QK)[HU Ye-Lin](http://s.g.wanfangdata.com.cn/Paper.aspx?q=Creator%3a%22HU+Ye-Lin%22+DBID%3aWF_QK) [MATLAB在FIR滤波器设计中的应用](http://d.g.wanfangdata.com.cn/Periodical_jxkf200712032.aspx) [-机电工程技术](http://c.g.wanfangdata.com.cn/periodical-jxkf.aspx)

### 2007,36(12)

 数字滤波器作为数字信号处理的基本组成构件,如何设计滤波器在数字信号处理中有着重要意义.本文根据FIR滤波器的原理,提出了在MATLAB环境下 采用等波纹最佳一致逼近法(Parks-McClellan最优法)的FIR滤波器的设计.文中给出了设计实例,仿真结果表明设计的各项性能指标均达到了指定要求,设 计过程简便易行.

7.期刊论文 [范晓东.](http://s.g.wanfangdata.com.cn/Paper.aspx?q=Creator%3a%22%e8%8c%83%e6%99%93%e4%b8%9c%22+DBID%3aWF_QK)[蔡德林.](http://s.g.wanfangdata.com.cn/Paper.aspx?q=Creator%3a%22%e8%94%a1%e5%be%b7%e6%9e%97%22+DBID%3aWF_QK)[桂岳.](http://s.g.wanfangdata.com.cn/Paper.aspx?q=Creator%3a%22%e6%a1%82%e5%b2%b3%22+DBID%3aWF_QK)[梁本仁](http://s.g.wanfangdata.com.cn/Paper.aspx?q=Creator%3a%22%e6%a2%81%e6%9c%ac%e4%bb%81%22+DBID%3aWF_QK) [32阶FIR滤波器的FPGA实现](http://d.g.wanfangdata.com.cn/Periodical_xddzjs200921058.aspx) [-现代电子技术](http://c.g.wanfangdata.com.cn/periodical-xddzjs.aspx)2009(21)

 阐述了有限冲击响应(FIR)低通滤波器的窗函数设计方法,利用并行分布式算法在现场可编程门阵列上实现了32阶FIR低通滤波器.采用Altera公司中 Stratix系列芯片内部的ROM实现了一种基于查找表结构的FIR数字滤波器,从而将卷积运算变换成一种查表后的加法运算,提高了运算速度,节省了逻辑单 元.仿真结果表面,基于并行分布式算法的FIR滤波器最大处理速度可以达到200 MHz.

8.期刊论文 [王永安.](http://s.g.wanfangdata.com.cn/Paper.aspx?q=Creator%3a%22%e7%8e%8b%e6%b0%b8%e5%ae%89%22+DBID%3aWF_QK)[宋志安.](http://s.g.wanfangdata.com.cn/Paper.aspx?q=Creator%3a%22%e5%ae%8b%e5%bf%97%e5%ae%89%22+DBID%3aWF_QK)[李佳](http://s.g.wanfangdata.com.cn/Paper.aspx?q=Creator%3a%22%e6%9d%8e%e4%bd%b3%22+DBID%3aWF_QK) [基于Matlab的数字FIR滤波器设计](http://d.g.wanfangdata.com.cn/Periodical_sdkjdxxb200404019.aspx) [-山东科技大学学报\(自然科学版\)](http://c.g.wanfangdata.com.cn/periodical-sdkjdxxb.aspx)2004,23(4) 介绍了有限冲击响应数字滤波器的设计和利用窗函数设计FIR滤波器的方法,以及运用Matlab语言实现低通FIR滤波器的设计.

9.期刊论文 [杜德.](http://s.g.wanfangdata.com.cn/Paper.aspx?q=Creator%3a%22%e6%9d%9c%e5%be%b7%22+DBID%3aWF_QK)[李小文.](http://s.g.wanfangdata.com.cn/Paper.aspx?q=Creator%3a%22%e6%9d%8e%e5%b0%8f%e6%96%87%22+DBID%3aWF_QK)[DU De.](http://s.g.wanfangdata.com.cn/Paper.aspx?q=Creator%3a%22DU+De%22+DBID%3aWF_QK)[LI Xiao-wen](http://s.g.wanfangdata.com.cn/Paper.aspx?q=Creator%3a%22LI+Xiao-wen%22+DBID%3aWF_QK) [TD-SCDMA中FIR滤波器的DSP实现](http://d.g.wanfangdata.com.cn/Periodical_txjs200809033.aspx) [-通信技术](http://c.g.wanfangdata.com.cn/periodical-txjs.aspx)2008,41(9)

 文中首先说明了TD-SCDMA标准中对FIR滤波器的性能要求.同时以TD-SCDMA中的FIR滤波器为例,说明了数字滤波器的基本原理,讨论了如何应用 MATLAB进行数字滤波器的设计,以及数字滤波器的DSP实现的基本思想,在实现过程中与MATLAB的结合.针对TI公司TM320C55X系列芯片进行汇编语言设计 ,平衡了设计精度和存储空间的要求,具有占用存储空间少,运行速度快的优点,更好地适应实时滤波的场合.

10.期刊论文 [陶国彬.](http://s.g.wanfangdata.com.cn/Paper.aspx?q=Creator%3a%22%e9%99%b6%e5%9b%bd%e5%bd%ac%22+DBID%3aWF_QK)[张秀艳.](http://s.g.wanfangdata.com.cn/Paper.aspx?q=Creator%3a%22%e5%bc%a0%e7%a7%80%e8%89%b3%22+DBID%3aWF_QK)[任玉霞.](http://s.g.wanfangdata.com.cn/Paper.aspx?q=Creator%3a%22%e4%bb%bb%e7%8e%89%e9%9c%9e%22+DBID%3aWF_QK)[TAO Guo-bin.](http://s.g.wanfangdata.com.cn/Paper.aspx?q=Creator%3a%22TAO+Guo-bin%22+DBID%3aWF_QK)[ZHANG Xiu-yan.](http://s.g.wanfangdata.com.cn/Paper.aspx?q=Creator%3a%22ZHANG+Xiu-yan%22+DBID%3aWF_QK)[REN Yu-xia](http://s.g.wanfangdata.com.cn/Paper.aspx?q=Creator%3a%22REN+Yu-xia%22+DBID%3aWF_QK) [FIR滤波器的等波纹最优化设计](http://d.g.wanfangdata.com.cn/Periodical_dqsyxyxb200706030.aspx) -

# [大庆石油学院学报](http://c.g.wanfangdata.com.cn/periodical-dqsyxyxb.aspx)2007,31(6)

 介绍一种基于MATLAB的数字FIR滤波器设计方法--切比雪夫等波纹逼近法.比较了窗函数设计法、频率采样设计法和切比雪夫等波纹逼近法在设计数 字FIR滤波器中的性能差异.应用MATLAB进行仿真实验,证明了切比雪夫等波纹逼近法的可行性与优越性.

## 引证文献(1条)

1[.何兴华](http://s.g.wanfangdata.com.cn/Paper.aspx?q=Creator%3a%22%e4%bd%95%e5%85%b4%e5%8d%8e%22+DBID%3aWF_QK) [数字程控滤波器的设计\[](http://d.g.wanfangdata.com.cn/Periodical_yqybyh200803065.aspx)期刊论文]-[安庆师范学院学报\(自然科学版\)](http://c.g.wanfangdata.com.cn/periodical-aqsfxyxb-zrkx.aspx) 2009(1)

本文链接[:http://d.g.wanfangdata.com.cn/Periodical\\_yqybyh200803065.aspx](http://d.g.wanfangdata.com.cn/Periodical_yqybyh200803065.aspx)

下载时间:2010年1月2日